## **ԳՈՄԵԼ, ՄԱՐԶԱՅԻՆ\_2010-20**

N лет назад котам Тоше и Малышу вместе было V лет. Сейчас Тоше T лет. Через сколько лет Малышу будет X лет?

## **Входные данные.**

- N лет назад
- V количество лет вместе
- T Тоше лет сейчас
- X сколько лет будет Малышу

## **Выходные данные.**

R – через сколько лет Малышу будет X лет

## **Пример.**

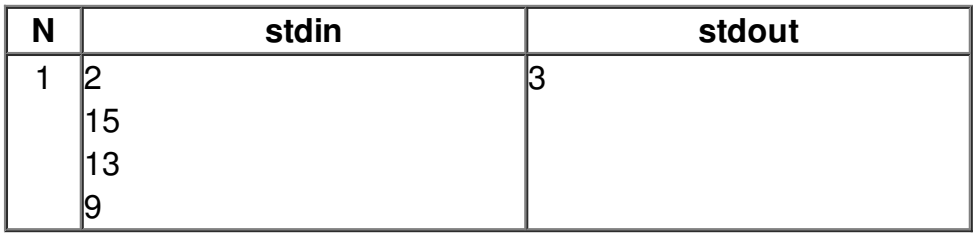